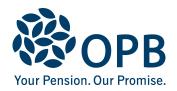

## **Retired/Survivor or Deferred Information Change**

Public Service Pension Plan (PSPP)

For members who retired or terminated under the **TVO Plan** (before September 13, 2018), and their survivors.

**OPB** client number

| Last name (please print)                                                                                                    |                                | -irst name          |                            | Initials         |  |
|----------------------------------------------------------------------------------------------------|--------------------------------|---------------------|----------------------------|------------------|--|
| Last hame (please plint)                                                                                                    |                                | not name            |                            |                  |  |
| 1. Update my contact informatio                                                                                                    |                                |                     |                            |                  |  |
| Apt. number Street address                                                                                                    |                                |                     |                            |                  |  |
|                                                                                                    |                                |                     |                            |                  |  |
| City                                                                                                    | Province                       | Postal code         | Home telephone             |                  |  |
|                                                                                                    |                                |                     |                            |                  |  |
| Email address                                                                                                    | 3                              |                     |                            | Cellphone number |  |
|                                                                                                    |                                |                     |                            |                  |  |
| If your new address is in another province income tax purposes.                                                                                                    | e or country, please           | indicate your resid | dency status (province     | or country) for  |  |
| I am a resident of (province/state)                                                                                                    | nt of (province/state) Country |                     | Effective date             | (YYYYMMDD)       |  |
|                                                                                                    |                                |                     |                            |                  |  |
| 2. Change my banking information (for retired TVO members only)  Do not close your old account until you receive your pension in the new account.  For security purposes, banking information changes are not accepted over the telephone  Check one option:  Please attach a cheque from your bank account marked "VOID", a void cheque image from your online banking account, a banking information sheet, or other document from your bank showing the account information below  OR  Have your bank or financial institution complete the section below |                                |                     |                            |                  |  |
| Account holder last name                                                                                                    | r last name Acco               |                     | count holder first name Ir |                  |  |
| Name of bank/financial institution                                                                                                    |                                |                     | Pank talanhan              |                  |  |
| ivanie of pank/ilitancial institution                                                                                                    |                                |                     | Bank telephone             | ; number         |  |
| Bank/financial institution address                                                                                                    |                                |                     |                            |                  |  |
| Danivinariolal institution address                                                                                                    |                                |                     |                            |                  |  |
| Transit number Bank number                                                                                                    | Account number                 |                     |                            |                  |  |
| Bank/financial institution confirmation - This banking information is certified to be correct                                                                                                    |                                |                     |                            |                  |  |
|                                                                                                    | Representativ                  | e - name            | Date signed                | (YYYYMMDD)       |  |
| Depresentative signature                                                                                                    |                                |                     |                            |                  |  |
| Representative - signature                                                                                                    |                                |                     |                            |                  |  |

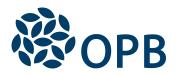

## Retired/Survivor or Deferred Information Change Public Service Pension Plan (PSPP)

**OPB** client number

| 3. Change my spousal status (for retired or deferred TVO members only)                                                                                                    |
|----------------------------------------------------------------------------------------------------|
| My spousal status has changed to:  Single Common-law Married Separated Divorced Widowed  • Please attach proof of the change (marriage or death certificate, separation agreement, or divorce documents).  Note: Changing marital status does not change your spouse's eligibility or ineligibility for a survivor pension. |
| 4. Contact information for your next-of-kin and/or your Estate                                                                                                    |
| Contact person last name Contact person first name Initials                                                                                                    |
| Apt. number Street address  City Province Postal code Contact telephone                                                                                                    |
|                                                                                                    |
| Country (if outside Canada)  Relationship to you (please check)  Next of kin  Estate trustee  Other  Please specify                                                                                                    |
| Sign and date to authorize your changes                                                                                                    |
| Date signed (YYYYMMDD)  Client signature                                                                                                    |

The personal information on this form is collected under the authority of the *Public Service Pension Act* and will be used only to administer pension benefits. For more information or if you have any questions, contact Client Services or our Privacy Officer at:

Telephone: 416-364-5035 or toll-free 1-800-668-6203 (Canada & USA) | Fax: 416-364-7578 | OPB.ca